# **Namespace**

 $\overline{\phantom{a}}$ 

Pod, Service ,

.

kubectl .

 $/$  , .

- $\blacksquare$ .
- .( CPU100, CPU400) (Pod, Service)
- 

, . . Pod .

,

- 
- .

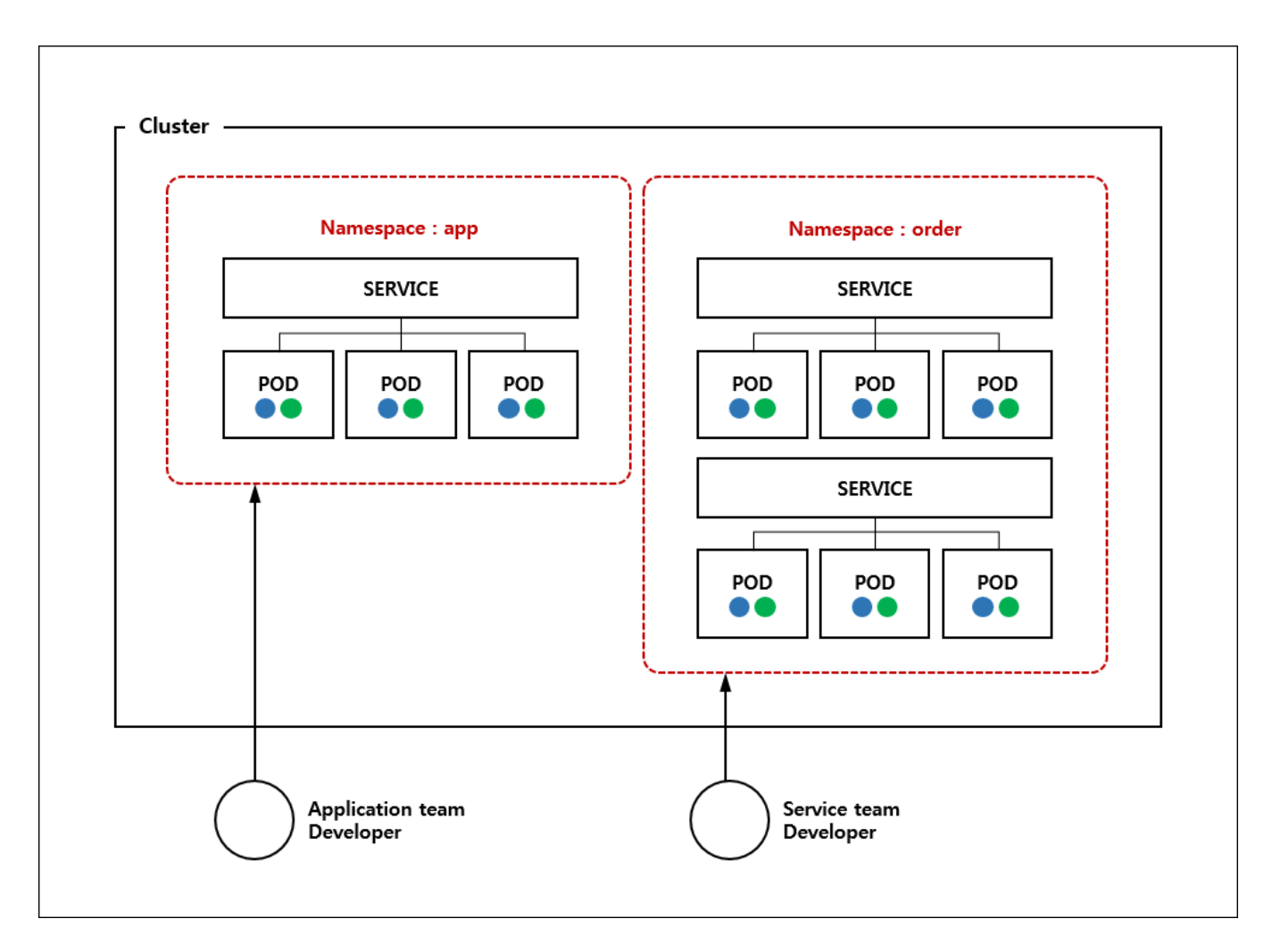

(context) .

.

/.kube/config kubuctl .

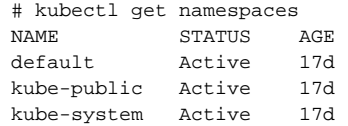

default : .

.

kube-public : ( ) .

kube-system : Kubernetes

#### **Yaml**

# order-service-dev-namespaces.yaml apiVersion: v1 kind: Namespace metadata: name: order-service-develop

## **Yaml**

# kubectl create -f http://180.70.98.42:8929/msa-ion/config-infra/raw/master/k8s-namespaces/order-servicedev-namespaces.yaml namespace/order-service-develop created

kubectl kubectl .

.

.

# kubectl config set-context \$(kubectl config current-context) --namespace=order-service-develop Context "kubelet" set.

set-context --user , --cluster .

```
# kubectl config set-context myContext --namespace=order-service-develop
# kubectl config use-context myContext
```
# kubectl delete namespaces order-service-develop namespace "order-service-develop" deleted

1) yaml

```
apiVersion: v1
kind: Pod
metadata:
  name: mypod
  namespace: test
  labels:
    name: mypod
spec:
  containers:
   - name: mypod
   image: myImage
```
## 2) --namespace flag

# kubectl apply -f pod.yaml --namespace=test

```
fully qualified domain name (FQDN) 
<Service Aame>.<Namespace Name>.svc.cluster.local
```

```
ex) "test" "database" 
database.test.svc.cluster.local
```
#### **Active**

1) Utility : <https://github.com/ahmetb/kubectx>

2) context , current-context ( )